## 閲覧方法 下記QRコードの読み込み

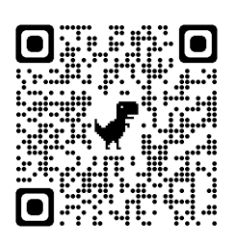